## 下記QRコードから**Web**問診画面に進んでご回答ください。

※パソコンからは下記URLよりアクセスして下さい。

※アンケート途中での中断はできないため、お時間のある時にご回答ください。

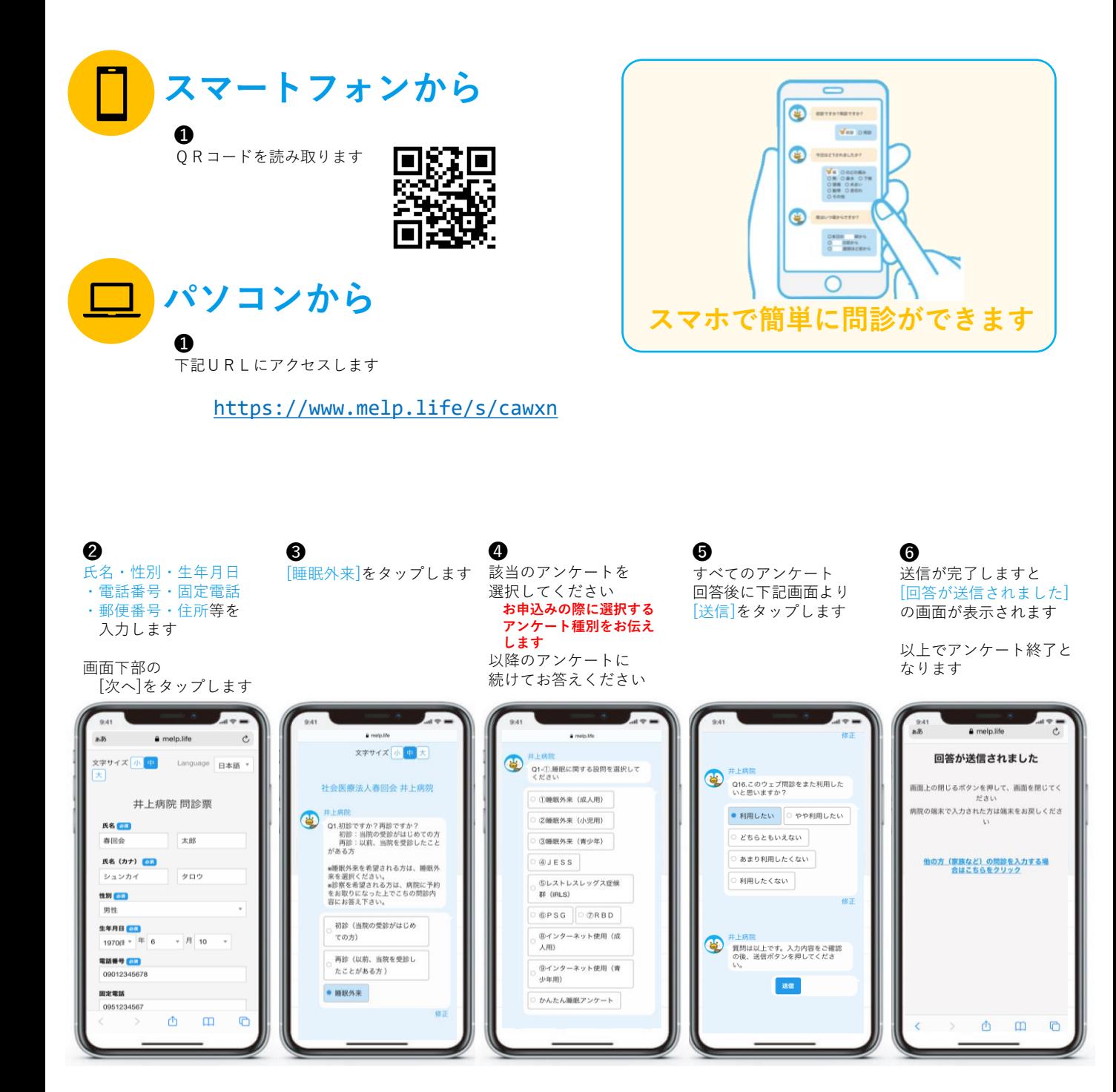